# Package 'pogit'

January 17, 2019

<span id="page-0-0"></span>Type Package Title Bayesian Variable Selection for a Poisson-Logistic Model Version 1.2.0 Date 2019-01-17 Author Michaela Dvorzak [aut, cre], Helga Wagner [aut] Maintainer Michaela Dvorzak <m.dvorzak@gmx.at> Description Bayesian variable selection for regression models of under-reported count data as well as for (overdispersed) Poisson, negative binomal and binomial logit regression models using spike and slab priors. License GPL-2 **Depends**  $R(>= 2.10.0)$ Imports ggplot2, logistf, plyr, stats, utils, grDevices LazyData true Suggests COUNT RoxygenNote 6.1.1 NeedsCompilation no Repository CRAN

Date/Publication 2019-01-17 22:20:04 UTC

# R topics documented:

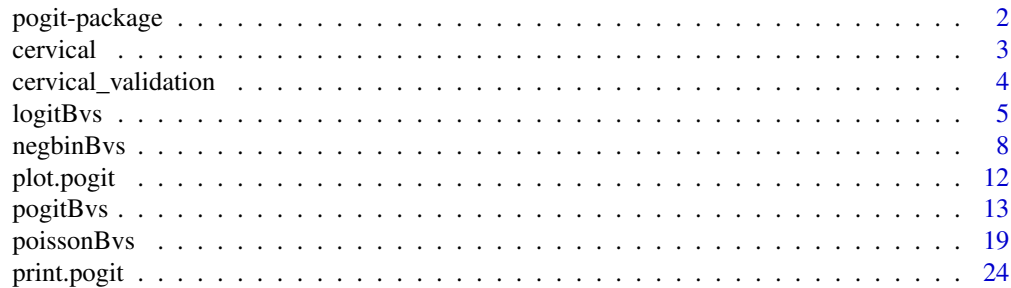

# <span id="page-1-0"></span>2 pogit-package

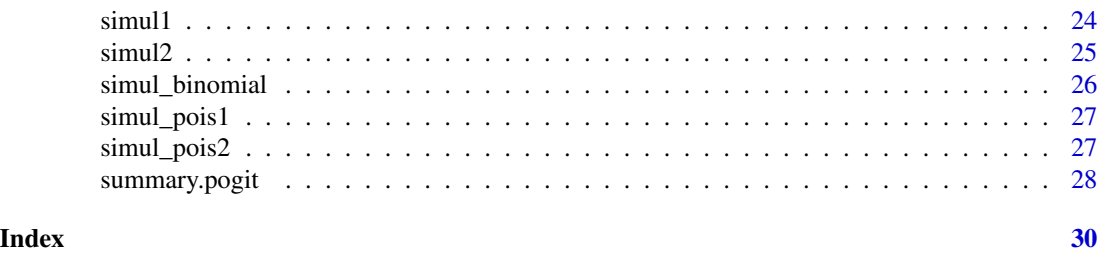

pogit-package *Bayesian variable selection for a Poisson-Logistic model*

# Description

This package provides Bayesian variable selection for regression models of under-reported count data as well as for (overdispersed) Poisson, negative binomial and binomial logit regression models using spike and slab priors. For posterior inference, MCMC sampling schemes are used that rely on data augmentation and/or auxiliary mixture sampling techniques. Details can be found in Dvorzak and Wagner (2016).

#### Details

The main function is [pogitBvs](#page-12-1) which provides Bayesian variable selection for a Poisson-Logistic (Pogit) model to account for potential under-reporting of count data. The Pogit model, introduced by Winkelmann and Zimmermann (1993), is specified by combining a Poisson model for the data generating process of counts and a logit model for the fallible reporting process, where the outcomes of both processes may depend on a set of potential covariates. By augmenting the observed data with the unobserved counts, the model can be factorized into a Poisson and a binomial logit model part. Hence, the MCMC sampling algorithm for this two-part model is based on data augmentation and sampling schemes for a Poisson and a binomial logit model.

Though part of the main function, the functions [poissonBvs](#page-18-1) and [logitBvs](#page-4-1) can be used separately to perform Bayesian variable selection for Poisson or binomial logit regression models. An alternative to [poissonBvs](#page-18-1) is provided by the function [negbinBvs](#page-7-1) to deal with overdispersion of count data. The sampling algorithms are based on auxiliary mixture sampling techniques.

All functions return an object of class "pogit" with methods [print.pogit](#page-23-1), [summary.pogit](#page-27-1) and [plot.pogit](#page-11-1) to summarize and display the results.

# Author(s)

Michaela Dvorzak <m.dvorzak@gmx.at>, Helga Wagner Maintainer: Michaela Dvorzak <m.dvorzak@gmx.at>

# References

Dvorzak, M. and Wagner, H. (2016). Sparse Bayesian modelling of underreported count data. *Statistical Modelling*, 16(1), 24 - 46, <http://dx.doi.org/10.1177/1471082x15588398>.

Winkelmann, R. and Zimmermann, K. F. (1993). Poisson-Logistic regression. Department of Economics, University of Munich, Working Paper No. 93 - 18.

# <span id="page-2-0"></span>cervical 3

# See Also

[pogitBvs](#page-12-1), [logitBvs](#page-4-1), [poissonBvs](#page-18-1), [negbinBvs](#page-7-1)

# Examples

## see examples for pogitBvs, logitBvs, poissonBvs and negbinBvs

<span id="page-2-1"></span>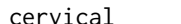

cervical *Cervical cancer data*

# Description

The data set contains the number of cervical cancer deaths (ICD 180) and woman-years at risk for four age groups in four different European countries during 1969-1973.

# Usage

data(cervical)

# Format

A data frame with 16 rows and 19 variables:

- y number of cervical cancer deaths for different age categories and European countries between 1969-1973
- E number of woman-years at risk (given in thousands)
- country factor variable of European countries

agegroup factor variable of age categories

- X.1, X.2, X.3 predictor variables for country effects using dummy coding (i.e. England, France, Italy)
- X.4, X.5, X.6 predictor variables for age effects using dummy coding (i.e. 35-44, 45-54, 55-64, in years)
- X.7, X.8, X.9, X.10, X.11, X.12, X.13, X.14, X.15 predictor variables for interaction effects of age and country

# **Note**

The lowest age category (25-34) in Belgium is used as the reference category.

# Source

World Health Organization (1976). World Health Statistics Annual: 1969-1976, Vol. I, *Vital Statistics and Causes of Death*. Geneva: WHO.

Whittemore, A. S. and Gong, G. (1991). Poisson regression with missclassified counts: Application to cervical cancer mortality rates. *Applied Statistics*, 40, 81-93.

# <span id="page-3-0"></span>See Also

[cervical\\_validation](#page-3-1), [pogitBvs](#page-12-1)

<span id="page-3-1"></span>cervical\_validation *Cervical cancer valiation data*

# Description

Additionally to the main study sample (see [cervical](#page-2-1)), validation data are available that give information on how likely physicians from different countries are to identify and correctly report a true cervical cancer death. In that study, a sample of physicians in each country completed a death certificate for one specific patient who had died of cervical cancer and the number of correct death certificates in each country was recorded. Validation data are therefore available on country level but provide no information on the reporting probability specific for age.

#### Usage

data(cervical\_validation)

# Format

A data frame with 4 rows and 6 variables:

v number of correct death certificates in each country in the validation sample

m size of validation sample in each country

country factor variable of European countries

W.1, W.2, W.3 predictor variables for country effects using dummy coding (i.e. England, France, Italy)

### Note

Belgium is used as the reference category.

# Source

Kelson, M. and Farebrother, M. (1987). The Effect of Inaccuracies in Death Certification and Coding Practices in the European Economic Community (EEC) on International Cancer Mortality Statistics. *International Journal of Epidemiology*, 16, 3, 411-414.

Whittemore, A. S. and Gong, G. (1991). Poisson regression with missclassified counts: Application to cervical cancer mortality rates. *Applied Statistics*, 40, 81-93.

# See Also

[cervical](#page-2-1), [pogitBvs](#page-12-1)

<span id="page-4-1"></span><span id="page-4-0"></span>

# Description

This function performs Bayesian variable selection for binomial logit regression models via spike and slab priors. A cluster-specific random intercept can be included in the model to account for within-cluster dependence with variance selection of the random intercept to determine whether there is between-cluster variation in the model. For posterior inference, a MCMC sampling algorithm is used which is based on data augmentation.

# Usage

```
logitBvs(y, N, X, model = list(), prior = list(), more = list(),start = NULL, BVS = TRUE)
```
#### Arguments

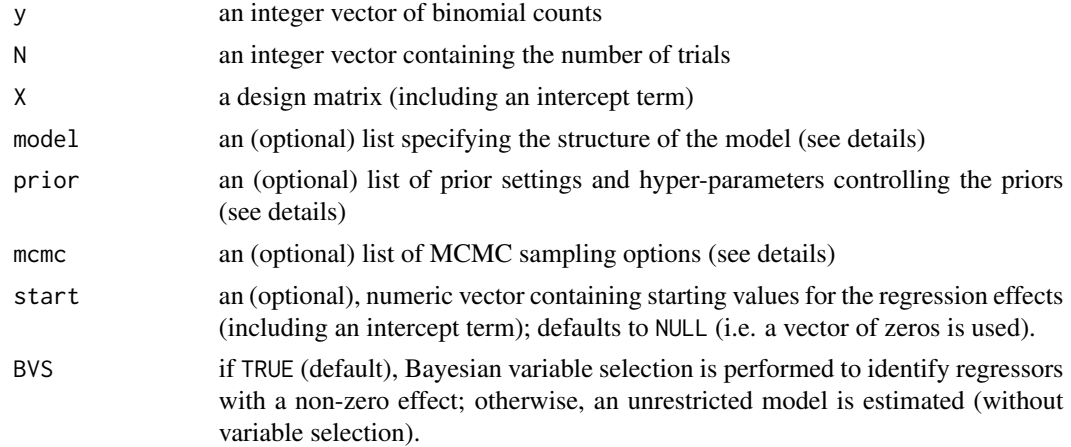

# Details

The method provides Bayesian variable selection for binomial logit models using mixture priors with a spike and a slab component to identify regressors with a non-zero effect. More specifically, a Dirac spike is used, i.e. a point mass at zero and (by default), the slab component is specified as a scale mixture of normal distributions, resulting in a Student-t distribution with 2psi.nu degrees of freedom. In the more general random intercept model, variance selection of the random intercept is based on the non-centered parameterization of the model, where the signed standard deviation  $\theta_{\alpha}$  of the random intercept term appears as a further regression effect in the model equation. For details, see Wagner and Duller (2012).

The implementation of Bayesian variable selection further relies on the representation of the binomial logit model as a Gaussian regression model in auxiliary variables. Data augmentation is based on Fussl et al. (2013), who show that the binomial logit model can be represented as a linear regression model in the latent variable, which has an interpretation as the difference of aggregated <span id="page-5-0"></span>utilities. The error distribution in the auxiliary model is approximated by a finite scale mixture of normal distributions, where the mixture parameters are taken from the R package binomlogit. See Fussl (2014) for details.

For details concerning the sampling algorithm see Dvorzak and Wagner (2016) and Wagner and Duller (2012).

Details for the model specification (see arguments):

model A list:

- deltafix an indicator vector of length ncol(X)-1 specifying which regression effects are subject to selection (i.e.,  $0 =$  subject to selection,  $1 = fix$  in the model); defaults to a vector of zeros.
- gammafix an indicator for variance selection of the random intercept term (i.e.,  $0 =$  with variance selection (default),  $1 = no$  variance selection); only used if a random intercept is includued in the model (see ri).
- ri logical. If TRUE, a cluster-specific random intercept is included in the model; defaults to FALSE.
- clusterID a numeric vector of length equal to the number of observations containing the cluster ID  $c = 1,...,C$  for each observation (required if  $ri = TRUE$ ).
- prior A list:
	- slab distribution of the slab component, i.e. "Student" (default) or "Normal".
	- psi.nu hyper-parameter of the Student-t slab (used for a "Student" slab); defaults to 5.
	- m0 prior mean for the intercept parameter; defaults to 0.
	- M0 prior variance for the intercept parameter; defaults to 100.
	- aj0 a vector of prior means for the regression effects (which is encoded in a normal distribution, see notes); defaults to vector of zeros.
	- V variance of the slab; defaults to 5.
	- w hyper-parameters of the Beta-prior for the mixture weight  $\omega$ ; defaults to c(wa0=1, wb0=1), i.e. a uniform distribution.
	- pi hyper-parameters of the Beta-prior for the mixture weight  $\pi$ ; defaults to c(pa0=1, pb0=1), i.e. a uniform distribution.
- mcmc A list:

burnin number of MCMC iterations discarded as burn-in; defaults to 2000.

thin thinning parameter; defaults to 1.

- startsel number of MCMC iterations drawn from the unrestricted model (e.g., burnin/2); defaults to 1000.
- verbose MCMC progress report in each verbose-th iteration step; defaults to 500. If verbose=0, no output is generated.
- msave returns additional output with variable selection details (i.e. posterior samples for  $\omega$ , δ, π,  $\gamma$ ); defaults to FALSE.

# Value

The function returns an object of class "pogit" with methods [print.pogit](#page-23-1), [summary.pogit](#page-27-1) and [plot.pogit](#page-11-1).

The returned object is a list containing the following elements:

M number of MCMC iterations after the burn-in phase; defaults to 8000.

# <span id="page-6-0"></span>logitBvs 7

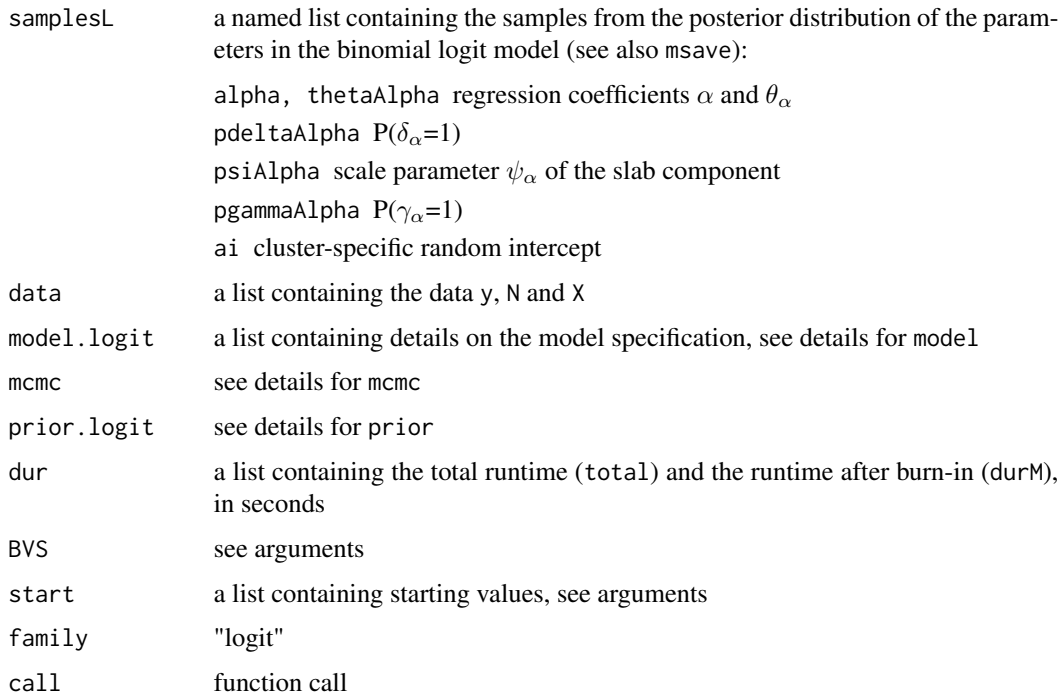

# Note

If prior information on the regression parameters is available, this information is encoded in a normal distribution instead of the spike and slab prior (BVS is set to FALSE).

For binary observations, a vector of ones for the number of trials N is required.

# Author(s)

Michaela Dvorzak <m.dvorzak@gmx.at>, Helga Wagner

# References

Dvorzak, M. and Wagner, H. (2016). Sparse Bayesian modelling of underreported count data. *Statistical Modelling*, 16(1), 24 - 46, <http://dx.doi.org/10.1177/1471082x15588398>.

Fussl, A., Fruehwirth-Schnatter, S. and Fruehwirth, R. (2013). Efficient MCMC for Binomial Logit Models. *ACM Transactions on Modeling and Computer Simulation*, 23, 1, Article 3, 1-21.

Fussl, A. (2014). binomlogit: Efficient MCMC for Binomial Logit Models. R package version 1.2, <https://CRAN.R-project.org/package=binomlogit>.

Wagner, H. and Duller, C. (2012). Bayesian model selection for logistic regression models with random intercept. *Computational Statistics and Data Analysis*, 56, 1256-1274.

# See Also

[pogitBvs](#page-12-1)

# Examples

```
## Not run:
## Examples below should take about 1-2 minutes.
# load simulated data set 'simul binomial'
data(simul_binomial)
y <- simul_binomial$y
N <- simul_binomial$N
X \leftarrow \text{as_matrix}(\text{simul}\_\text{binomial}[, -c(1, 2)])# Bayesian variable selection for simulated data set
m1 \le logitBvs(y = y, N = N, X = X)
# print, summarize and plot results
print(m1)
summary(m1)
plot(m1)
# MCMC sampling without BVS with specific MCMC and prior settings
m2 \leq -\text{logitBvs}(y = y, N = N, X = X, prior = list(\text{slab} = "Normal"),mcmc = list(M = 4000, burnin = 1000, thin = 5),
               BVS = FALSE)
print(m2)
summary(m2)
plot(m2, maxPlots = 4)
# BVS with specification of regression effects subject to selection
m3 <- logitBvs(y = y, N = N, X = X, mcmc = list(M = 4000, burnin = 1000),
               model = list(detiafix = c(1, 1, 1, 0, 0, 1, 0, 0)))print(m3)
summary(m3)
plot(m3, burnin = FALSE, maxPlots = 4)
plot(m3, type = "acf", maxPlots = 4)
## End(Not run)
```
negbinBvs *Bayesian variable selection for the negative binomial model*

# Description

This function performs Bayesian regression modelling of overdispersed count data including variable selection via spike and slab priors. Posterior inference is based on MCMC sampling techniques.

# Usage

```
negbinBvs(y, offset = NULL, X, model = list(), prior = list(),mcmc = list(), start = NULL, BVS = TRUE)
```
<span id="page-7-0"></span>

# <span id="page-8-0"></span>negbinBvs 9

# Arguments

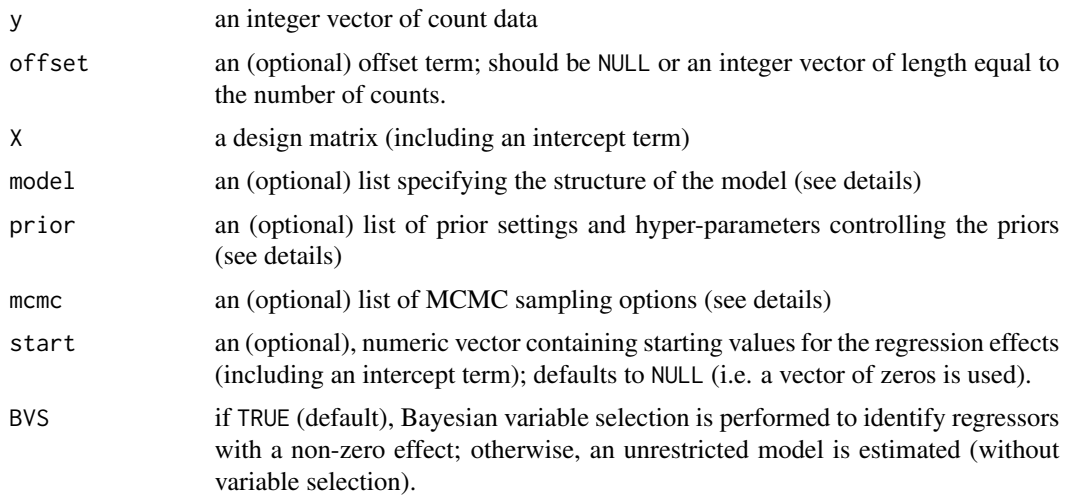

# Details

The method provides Bayesian variable selection in regression modelling of overdispersed count data. The negative binomial distribution is derived marginally from a Poisson-Gamma (mixture) model, which can be interpreted as an overdispersed Poisson model with observation-specific random intercept log  $\gamma$ , where  $\gamma|\rho \sim \Gamma(\rho, \rho)$ . A hyper-prior for  $\rho$  is specified as  $\rho \sim \Gamma(c_0, C_0)$ , see details for prior below. By default, variable selection is incorporated in the model based on mixture priors with a spike and a slab component for the regression effects  $\beta$ . More specifically, a Dirac spike is used, i.e. a point mass at zero, and (by default), the slab component is specified as a scale mixture of normal distributions, resulting in a Student-t distribution with 2psi.nu degrees of freedom.

The MCMC sampling scheme relies on the representation of the conditional Poisson model as a Gaussian regression model in auxiliary variables, as described in [poissonBvs](#page-18-1). Data augmentation is based on the auxiliary mixture sampling algorithm of Fruehwirth-Schnatter et al. (2009). For details concerning the algorithm, see Dvorzak and Wagner (2016b), available on request from the authors.

Details for the model specification (see arguments):

#### model A list:

- deltafix an indicator vector of length ncol(X)-1 specifying which regression effects are subject to selection (i.e.,  $0 =$  subject to selection,  $1 =$  fix in the model); defaults to a vector of zeros.
- prior A list:
	- slab distribution of the slab component, i.e. "Student" (default) or "Normal".
	- psi.nu hyper-parameter of the Student-t slab (used for a "Student" slab); defaults to 5.
	- m0 prior mean for the intercept parameter; defaults to 0.
	- M0 prior variance for the intercept parameter; defaults to 100.
	- aj0 a vector of prior means for the regression effects (which is encoded in a normal distribution, see notes); defaults to vector of zeros.
- <span id="page-9-0"></span>V variance of the slab; defaults to 5.
- w hyper-parameters of the Beta-prior for the mixture weight  $\omega$ ; defaults to c(wa0=1, wb0=1), i.e. a uniform distribution.
- c0, C0 scale and rate of the gamma prior for the hyper-parameter  $\rho$ ; defaults to 2 and 1.
- eps tuning parameter in the MH-step to sample  $\rho$ ; defaults to 0.05.

# mcmc A list:

- M number of MCMC iterations after the burn-in phase; defaults to 8000.
- burnin number of MCMC iterations discarded as burn-in; defaults to 2000.
- thin thinning parameter; defaults to 1.
- startsel number of MCMC iterations drawn from the unrestricted model (e.g., burnin/2); defaults to 1000.
- verbose MCMC progress report in each verbose-th iteration step; defaults to 500. If verbose=0, no output is generated.
- msave returns additional output with variable selection details (i.e. posterior samples for  $\omega$ ,  $\delta$ ); defaults to FALSE.

# Value

The function returns an object of class "pogit" with methods [print.pogit](#page-23-1), [summary.pogit](#page-27-1) and [plot.pogit](#page-11-1).

The returned object is a list containing the following elements:

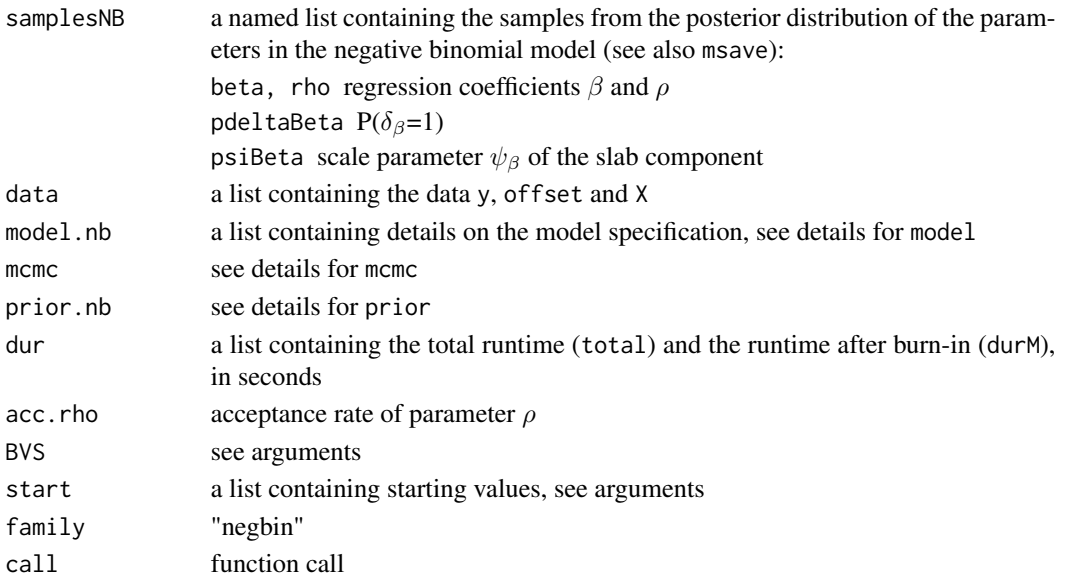

# Note

Alternatively, a Poisson model with observation-specific normal random intercept (i.e., a Poissonlog-normal mixture model) can be used to deal with overdispersion of count data, which is provided in the function [poissonBvs](#page-18-1).

If prior information on the regression parameters is available, this information is encoded in a normal distribution instead of the spike and slab prior (consequently, BVS is set to FALSE).

# <span id="page-10-0"></span>negbinBvs 11

# Author(s)

Michaela Dvorzak <m.dvorzak@gmx.at>

# References

Dvorzak, M. and Wagner, H. (2016b). Bayesian inference for overdispersed count data subject to underreporting - An application to norovirus illness in Germany. (Unpublished) working paper.

Fruehwirth-Schnatter, S., Fruehwirth, R., Held, L. and Rue, H. (2009). Improved auxiliary mixture sampling for hierarchical models of non-Gaussian data. *Statistics and Computing*, 19, 479 - 492.

# See Also

[poissonBvs](#page-18-1)

# Examples

```
## Not run:
## Examples below should take about 1-2 minutes.
## ------ (use simul_pois1) ------
data(simul_pois1)
y <- simul_pois1$y
X <- as.matrix(simul_pois1[, -1])
# Bayesian variable selection for simulated data set
m1 \leq - negbinBvs(y = y, X = X)
# print results (check acceptance rate for 'rho')
print(m1)
# re-run with adapted tuning parameter 'eps'
m2 \leq - negbinBvs(y = y, X = X, prior = list(eps = 0.4))
# print and summarize results
print(m2)
summary(m2)
# alternatively, compare results to overdispersed Poisson model with
# normal random intercept (subject to selection), provided in 'poissonBvs'
# specify observation-specific random intercept
cID \leftarrow seq_along(y)m3 \le poissonBvs(y = y, X = X, model = list(ri = TRUE, clusterID = cID))
# print, summarize and plot results
print(m3)
summary(m3)
# note that thetaB is not selected (!)
plot(m3, burnin = FALSE, thin = FALSE)
```

```
## ------ (use data set "azdrg112" from package "COUNT") ------
if (!requireNamespace("COUNT", quietly = TRUE)){
 stop("package 'COUNT' is needed for this example to work.
       Please install it.")
}
library(COUNT)
# load data set 'azdrg112'
# (Arizona Medicare data for DRG (Diagnostic Related Group) 112)
data(azdrg112)
y <- as.numeric(azdrg112$los) # hospital length of stay: 1-53 days
X \leq - as.matrix(azdrg112[,-1]) # covariates (gender, type1, age75)
m4 \leq negbinBvs(y = y, X = X, mcmc = list(M = 4000))
# print results (check acceptance rate for 'rho')
print(m4)
summary(m4)
plot(m4, burnin = FALSE)
# adapte tuning parameter eps (and set BVS to FALSE)
prior \le list(eps = 0.1)
m5 < - negbinBvs(y = y, X = X, mcmc = list(M = 4000), prior = prior,
                BVS = FALSE# print, summarize and plot results
print(m5)
summary(m5)
plot(m5, burnin = FALSE, thin = FALSE)
plot(m5, type = "acf", \text{lag.max} = 50)
## End(Not run)
```
<span id="page-11-1"></span>plot.pogit *Plot an object of class* pogit

# Description

This function provides traceplots, autocorrelation plots and density plots of the MCMC samples for an object of class "pogit" to graphically assess convergence of the MCMC simulations. It also displays the (model averaged) posterior means and 95%-HPD intervals for the regression effects.

# Usage

```
## S3 method for class 'pogit'
plot(x, type = "traceplot", burnin = TRUE,thin = TRUE, \text{lag.max} = \text{NULL}, \text{ci} = \text{TRUE}, \text{maxPlots} = \text{NULL}, ...)
```
<span id="page-11-0"></span>

# <span id="page-12-0"></span> $pogitBvs$  and the contract of the contract of the contract of the contract of the contract of the contract of the contract of the contract of the contract of the contract of the contract of the contract of the contract of th

# Arguments

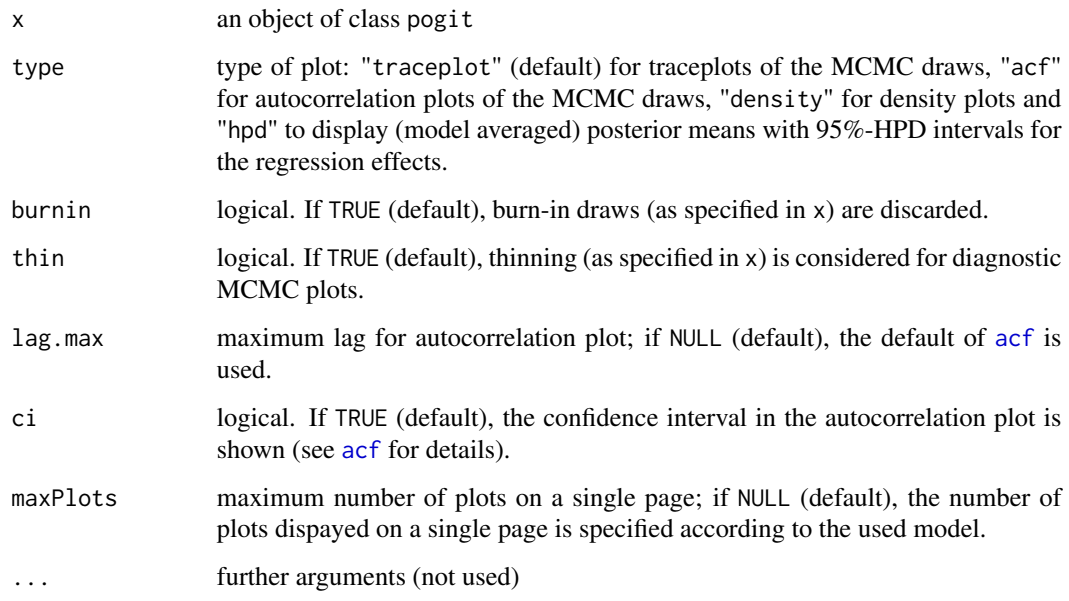

# Author(s)

Michaela Dvorzak <m.dvorzak@gmx.at>

# Examples

## see examples for pogitBvs, logitBvs, poissonBvs and negbinBvs

<span id="page-12-1"></span>pogitBvs *Bayesian variable selection for the Pogit model*

# Description

This function performs Bayesian variable selection for a Poisson-Logistic (Pogit) model via spike and slab priors. For posterior inference, a MCMC sampling scheme is used that relies on augmenting the observed data by the unobserved counts and involves only Gibbs sampling steps.

# Usage

```
pogitBvs(y, E = NULL, X, W = NULL, validation = NULL,method = "val", model = list(), prior = list(), mcmc = list(),
 start = list(), BVS = TRUE)
```
# <span id="page-13-0"></span>Arguments

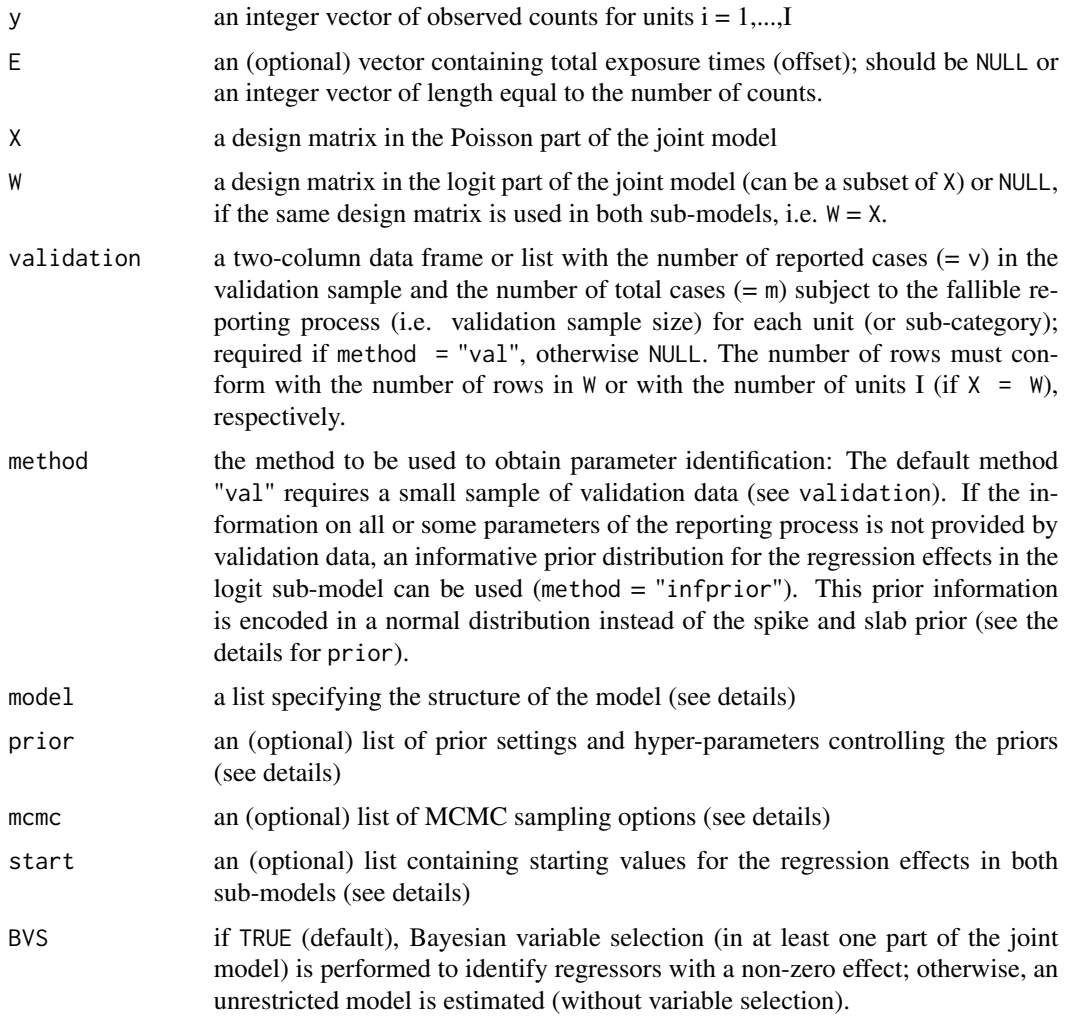

#### Details

The method provides Bayesian variable selection for regression models of count data subject to under-reporting using mixture priors with a spike and a slab component. By augmenting the observed count data with the unobserved counts, the resulting model can be factorized into a Poisson and a binomial logit model part. Hence, for this two-part model, sampling algorithms for a Poisson and a binomial logit model can be used which are described in [poissonBvs](#page-18-1) and [logitBvs](#page-4-1). Bayesian variable selection is incorporated in both parts of the joint model using mixture priors with a Dirac spike and (by default) a Student-t slab. The implementation relies on the representation of the respective model as a Gaussian regression model in auxiliary variables (see again the help for the respective function). Though variable selection is primarily used to identify regressors with a non-zero effect, it can also be useful for identification of the Pogit model.

By default, identification of the Pogit model is achieved by additional information on the reporting process through validation data and incorporation of variable selection. If the information on the

# $pogitBvs$  and the contract of the contract of the contract of the contract of the contract of the contract of the contract of the contract of the contract of the contract of the contract of the contract of the contract of th

parameters of the reporting process is not provided by validation data, the identification of the model parameters has to be guaranteed by specifying an informative prior distribution (see arguments).

To model under-reported clustered data, a cluster-specific random intercept can be included in both model parts of the Pogit model to account for dependence within clusters. Bayesian variance selection is applied to determine whether there is within-cluster dependence in either part of the model. Note that an observation-specific random intercept in the Poisson sub-model yields an overdispersed Pogit model for unobserved heterogeneity.

For details concerning the sampling algorithm see Dvorzak and Wagner (2016).

Details for the model specification (see arguments):

- model A list:
	- deltaBetafix, deltaAlphafix indicator vectors of length ncol(X)-1 and ncol(W)-1, respectively, for the Poisson and the logit sub-model, to specify which regression effects are subject to selection (i.e.,  $0 =$  subject to selection,  $1 = fix$  in the model); defaults to vectors of zeros.
	- gammaBetafix, gammaAlphafix indicators for variance selection of the random intercept term in the Poisson and the logit sub-model (i.e.,  $0 =$  with variance selection (default), 1 = no variance selection); only used if a random intercept is included in either part of the joint model (see riBeta and riAlpha, respectively).
	- riBeta, riAlpha logical. If TRUE, a cluster-specific random intercept is included in the respective part of the joint model; defaults to FALSE.
	- clBetaID, clAlphaID numeric vectors of length equal to the number of observations containing the cluster ID  $c = 1, \ldots, C$  for each unit (or sub-category) in the respective sub-model (required if riBeta=TRUE or riAlpha=TRUE, respectively).
	- subcat a factor variable of length equal to the number of units that specifies for which subcategory validation data are available (is required if W is a subset of X). If NULL (default), it is presumed that validation data are available for each unit (see also examples).

# prior A list:

- slabP, slabL distribution of the slab component in the Poisson and logit sub-model, i.e. "Student" (default) or "Normal".
- psi.nuP, psi.nuL hyper-parameter of the Student-t slab in the respective sub-model (used for a Student-t slab); defaults to 5.
- m0b, m0a prior mean for the intercept parameter in the Poisson and the logit model; defaults to 0. If the argument method = "infprior", the specification of  $m\theta$ a is required.
- M0b, M0a prior variance for the intercept parameter in the Poisson and the logit model; defaults to 100.
- bj0, aj0 a vector of prior means for the regression effects in the Poisson and the logit submodel (which is encoded in a normal distribution, see notes); defaults to a vector of zeros. If the argument method = "infprior", the specification of  $aj\theta$  is mandatory.
- VP, VL variance of the slab in the respective sub-model; defaults to 5.
- wBeta, wAlpha hyper-parameters of the Beta-prior for the mixture weights  $\omega_\beta$  and  $\omega_\alpha$  in the respective sub-model; defaults to c(wa0=1, wb0=1), i.e. a uniform distribution.
- piBeta, piAlpha hyper-parameters of the Beta-prior for the mixture weights  $\pi_\beta$  and  $\pi_\alpha$  in the respective sub-model; defaults to  $c$ (pa0=1, pb0=1), i.e. a uniform distribution.

mcmc A list:

- <span id="page-15-0"></span>M number of MCMC iterations after the burn-in phase; defaults to 8000.
- burnin number of MCMC iterations discarded as burn-in; defaults to 2000.
- thin thinning parameter; defaults to 1.
- startsel number of MCMC iterations drawn from the unrestricted model (e.g., burnin/2); defaults to 1000.
- verbose MCMC progress report in each verbose-th iteration step; defaults to 500. If verbose=0, no output is generated.
- msave returns additional output with variable selection details (i.e. posterior samples for  $\omega_{\beta}$ ,  $\omega_{\alpha}, \delta_{\beta}, \delta_{\alpha}, \pi_{\beta}, \pi_{\alpha}, \gamma_{\beta}, \gamma_{\alpha}$ ); defaults to FALSE.

```
start A list:
```
- beta a vector of length ncol(X) containing starting values for the regression parameters  $\beta$  in the Poisson model part. By default, a Poisson glm is fitted to the observed counts.
- alpha a vector of length ncol(W) containing starting values for the regression parameters  $\alpha$ in the logit model part. By default, a binomial glm is fitted to the validation data for method = "val". If method = "infprior", starting values for  $\alpha$  are sampled from the (informative) prior distribution.
- firth logical. If TRUE, a logistic regression model applying Firth's correction to the likelihood using [logistf](#page-0-0) is fitted to the validation data (only used if method = "val").

# Value

The function returns an object of class "pogit" with methods [print.pogit](#page-23-1), [summary.pogit](#page-27-1) and [plot.pogit](#page-11-1).

An object of class "pogit" is a list containing the following elements:

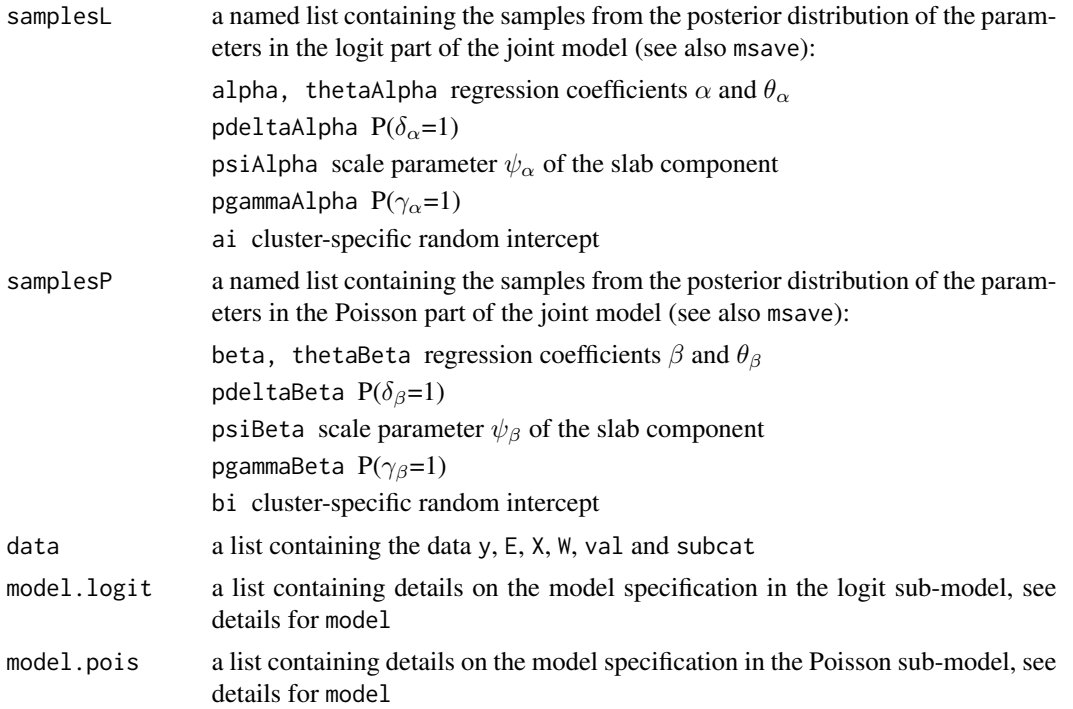

# <span id="page-16-0"></span> $\log$ itBvs 17

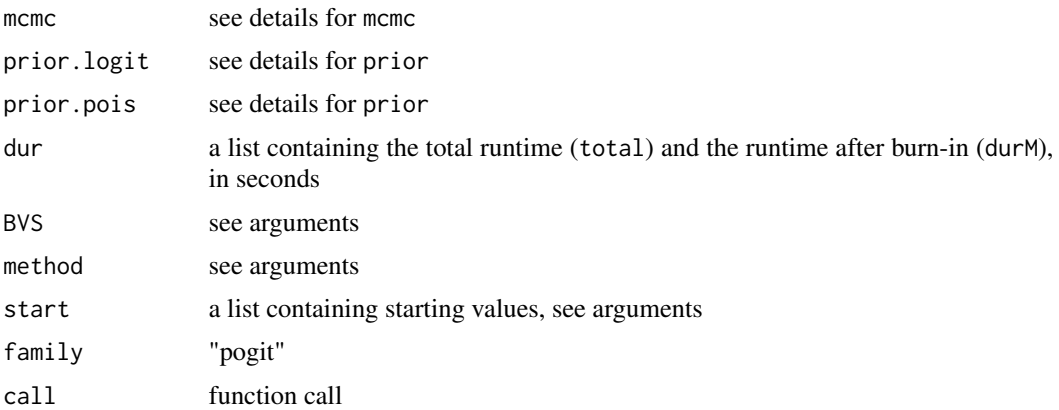

# Note

If method = "infprior", an informative prior for the regression parameters in the logit model is required to guarantee identification of the model parameters. Otherwise, identification of the Pogit model may be weak and inference will be biased.

# Author(s)

Michaela Dvorzak <m.dvorzak@gmx.at>, Helga Wagner

# References

Dvorzak, M. and Wagner, H. (2016). Sparse Bayesian modelling of underreported count data. *Statistical Modelling*, 16(1), 24 - 46, <http://dx.doi.org/10.1177/1471082x15588398>.

# See Also

[logitBvs](#page-4-1), [poissonBvs](#page-18-1)

# Examples

```
## Not run:
## Examples below (except for m3) should take 3-4 minutes.
## ------ (use simul1) ------
# load simulated data set 'simul1'
data(simul1)
y \le - \sin(11\E <- simul1$E
X \le - as.matrix(simul1[, -c(1, 2, 8, 9)]) # W = X
validation \leq simul1[, c("m", "v"), drop = FALSE]
# function call (with specific MCMC settings)
m1 \leq -\text{pogitBvs}(y = y, E = E, X = X, \text{ validation} = \text{validation},mcmc = list(M = 4000, thin = 5, verbose = 1000))
```
# print, summarize and plot results

```
print(m1)
summary(m1)
plot(m1)
# show traceplots disregarding burn-in and thinning
plot(m1, burnin = FALSE, thin = FALSE)
# show density plot of MCMC draws
plot(m1, type = "density")
# informative prior instead of validation data (change prior settings)
# e.g. available prior information on reporting probabilities
p.a0 < -0.9p.a <- c(0.125, 0.5, 0.5, 0.5)
m0a_inf <- log(p.a0/(1 - p.a0)) # prior information for alpha_0
aj0_info \leftarrow log(p.a/(1 - p.a)) # prior information for alpha
prior.set <- list(m0a = m0a_inf, aj0 = aj0_inf, VL = 0.005, slabL = "Normal")
m2 \leq-pogitBvs(y = y, E = E, X = X, method = "information", prior = prior.set,mcmc = list(M = 4000, burnin = 2000, thin = 2), BVS = FALSE)print(m2)
summary(m2)
plot(m2)
plot(m2, type = "acf", lag.max = 30)## ------ (use simul2) ------
# complex model (with a long (!) runtime)
# load simulated data set 'simul2'
data(simul2)
y <- simul2$y
E <- simul2$E
cID <- simul2$cID
X \leftarrow \text{as_matrix}(\text{simul2}[, -c(1:3,9,10)])validation <- simul2[, c("v", "m"), drop = FALSE]
# function call (with random intercept in both sub-models)
model <- list(riBeta = 1, riAlpha = 1, clBetaID = cID, clAlphaID = cID)
m3 \leq -\text{pogitBvs}(y = y, E = E, X = X, \text{ validation} = \text{validation}, \text{ model} = \text{model},mcmc = list(M = 6000, burnin = 200, thin = 10), BVS = TRUE)print(m3)
summary(m3)
plot(m3)
## ------ (use cervical cancer data) ------
# load cervical cancer data
data(cervical)
data(cervical_validation)
y <- cervical$y
E <- cervical$E
X \leftarrow \text{as_matrix}(\text{cervical}[, -c(1:4)])validation <- cervical_validation[, c(1, 2), drop = FALSE]
W <- as.matrix(cervical_validation[, -c(1:3)])
subcat <- factor(as.numeric(cervical$country))
```

```
# function call
m4 \leq -\text{pogitBvs}(y = y, E = E, X = X, W = W, \text{ validation} = \text{validation},model = list(subcat = subcat), mcmc = list(M = 10000,
               burnin = 2000, thin = 10), start = list(firth = TRUE),
               BVS = TRUEprint(m4)
# additionally compute estimated risks and reporting probabilities
summary(m4, printRes = TRUE)
plot(m4, burnin = FALSE, thin = FALSE)
plot(m4, type = "acf", lag.max = 50)# informative prior instead of validation data (change prior settings)
# e.g. prior information on country-specific reporting probabilities
p.a0 < -0.85p.a <- c(0.99, 0.70, 0.85)
m0a_inf <- log(p.a0/(1 - p.a0)) # prior information for alpha_0
aj\emptyset_inf <- \log(p.a/(1 - p.a)) # prior information for alpha
prior.set \leq list(m0a = m0a_inf, aj0 = aj0_inf, VL = 0.005, slabL = "Normal")
m5 \leq -\text{pogitBvs}(y = y, X = X, W = W, E = E, method = "infprior",model = list(subcat = subcat), prior = prior.set,mcmc = list(M = 10000, burnin = 2000, thin = 10))print(m5)
summary(m5, printRes = TRUE)
plot(m5, burnin = FALSE, thin = FALSE)
plot(m5, type = "acf", lag.max = 50)## End(Not run)
```
<span id="page-18-1"></span>poissonBvs *Bayesian variable selection for the Poisson model*

# **Description**

This function performs Bayesian variable selection for Poisson regression models via spike and slab priors. A cluster- (or observation-) specific random intercept can be included in the model to account for within-cluster dependence (or overdispersion) with variance selection of the random intercept. For posterior inference, a MCMC sampling scheme is used which relies on data augmentation and involves only Gibbs sampling steps.

# Usage

```
poissonBvs(y, offset = NULL, X, model = list(), mcmc = list(),prior = list(), start = NULL, BVS = TRUE)
```
# Arguments

y an integer vector of count data

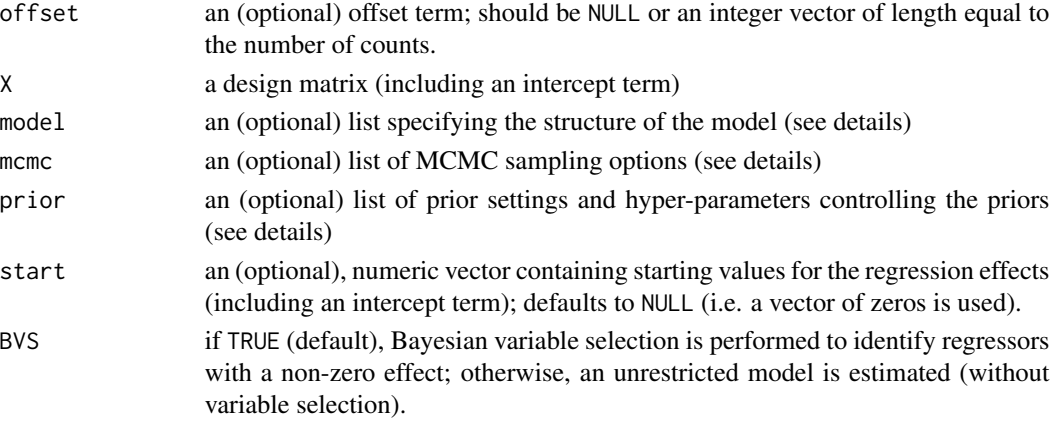

# Details

The method provides a Bayesian framework for variable selection in regression modelling of count data using mixture priors with a spike and a slab component to identify regressors with a nonzero effect. More specifically, a Dirac spike is used, i.e. a point mass at zero, and (by default), the slab component is specified as a scale mixture of normal distributions, resulting in a Studentt distribution with 2psi.nu degrees of freedom. In the more general random intercept model, variance selection of the random intercept is based on the non-centered parameterization of the model, where the signed standard deviation  $\theta_\beta$  of the random intercept term appears as a further regression effect in the model equation. For further details, see Wagner and Duller (2012).

The implementation of Bayesian variable selection further relies on the representation of the Poisson model as a Gaussian regression model in auxiliary variables. Data augmentation is based on the auxiliary mixture sampling algorithm of Fruehwirth-Schnatter et al. (2009), where the inter-arrival times of an assumed Poisson process are introduced as latent variables. The error distribution, a negative log-Gamma distribution, in the auxiliary model is approximated by a finite mixture of normal distributions where the mixture parameters of the matlab package bayesf, Version 2.0 of Fruehwirth-Schnatter (2007) are used. See Fruehwirth-Schnatter et al. (2009) for details.

For details concerning the sampling algorithm, see Dvorzak and Wagner (2016) and Wagner and Duller (2012).

Details for the model specification (see arguments):

model A list:

- deltafix an indicator vector of length  $ncol(X)-1$  specifying which regression effects are subject to selection (i.e.,  $0 =$  subject to selection,  $1 = fix$  in the model); defaults to a vector of zeros.
- gammafix an indicator for variance selection of the random intercept term (i.e.,  $0 = \text{with}$ ) variance selection (default),  $1 =$  no variance selection); only used if a random intercept is includued in the model (see ri).
- ri logical. If TRUE, a cluster- (or observation-) specific random intercept is included in the model; defaults to FALSE.
- clusterID a numeric vector of length equal to the number of observations containing the cluster ID c = 1,...,C for each observation (required if  $ri$ =TRUE). Note that seq\_along(y) specifies an overdispersed Poisson model with observation-specific (normal) random intercept (see note).

# <span id="page-20-0"></span>poissonBvs 21

prior A list:

- slab distribution of the slab component, i.e. "Student" (default) or "Normal".
- psi.nu hyper-parameter of the Student-t slab (used for a "Student" slab); defaults to 5.
- m0 prior mean for the intercept parameter; defaults to 0.
- M0 prior variance for the intercept parameter; defaults to 100.
- aj0 a vector of prior means for the regression effects (which is encoded in a normal distribution, see note); defaults to vector of zeros.
- V variance of the slab; defaults to 5.
- w hyper-parameters of the Beta-prior for the mixture weight  $\omega$ ; defaults to c(wa0=1, wb0=1), i.e. a uniform distribution.
- pi hyper-parameters of the Beta-prior for the mixture weight  $\pi$ ; defaults to c(pa0=1, pb0=1), i.e. a uniform distribution.

mcmc A list:

M number of MCMC iterations after the burn-in phase; defaults to 8000.

burnin number of MCMC iterations discarded as burn-in; defaults to 2000.

- thin thinning parameter; defaults to 1.
- startsel number of MCMC iterations drawn from the unrestricted model (e.g., burnin/2); defaults to 1000.
- verbose MCMC progress report in each verbose-th iteration step; defaults to 500. If verbose=0, no output is generated.
- msave returns additional output with variable selection details (i.e. posterior samples for  $\omega$ , δ, π,  $\gamma$ ); defaults to FALSE.

# Value

The function returns an object of class "pogit" with methods [print.pogit](#page-23-1), [summary.pogit](#page-27-1) and [plot.pogit](#page-11-1).

The returned object is a list containing the following elements:

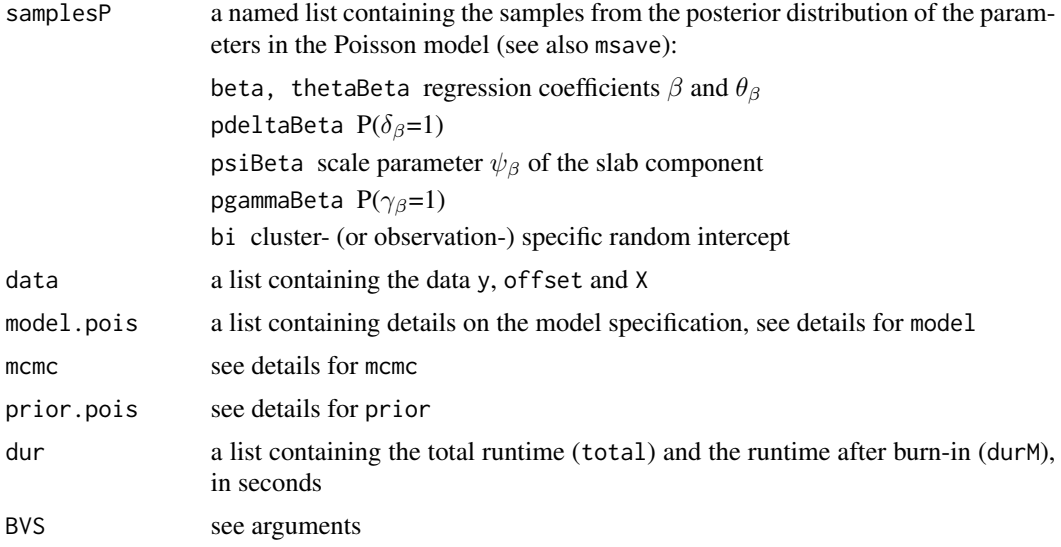

<span id="page-21-0"></span>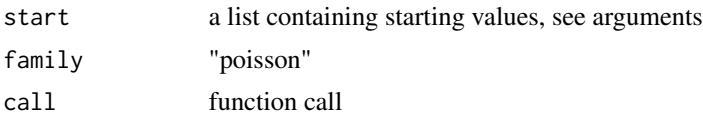

# Note

If prior information on the regression parameters is available, this information is encoded in a normal distribution instead of the spike and slab prior (consequently, BVS is set to FALSE).

This function can also be used to accommodate overdispersion in count data by specifying an observation-specific random intercept (see details for model). The resulting model is an alternative to the negative binomial model, see [negbinBvs](#page-7-1). Variance selection of the random intercept may be useful to examine whether overdispersion is present in the data.

# Author(s)

Michaela Dvorzak <m.dvorzak@gmx.at>, Helga Wagner

# References

Dvorzak, M. and Wagner, H. (2016). Sparse Bayesian modelling of underreported count data. *Statistical Modelling*, 16(1), 24 - 46, <http://dx.doi.org/10.1177/1471082x15588398>.

Fruehwirth-Schnatter, S. (2007). Matlab package bayesf 2.0 on *Finite Mixture and Markov Switching Models*, Springer. <http://statmath.wu.ac.at/~fruehwirth/monographie/>.

Fruehwirth-Schnatter, S., Fruehwirth, R., Held, L. and Rue, H. (2009). Improved auxiliary mixture sampling for hierarchical models of non-Gaussian data. *Statistics and Computing*, 19, 479 - 492.

Wagner, H. and Duller, C. (2012). Bayesian model selection for logistic regression models with random intercept. *Computational Statistics and Data Analysis*, 56, 1256 - 1274.

# See Also

[pogitBvs](#page-12-1), [negbinBvs](#page-7-1)

# Examples

```
## Not run:
## Examples below should take about 1-2 minutes.
## ------ (use simul_pois1) ------
# load simulated data set 'simul_pois1'
data(simul_pois1)
y <- simul_pois1$y
X <- as.matrix(simul_pois1[, -1])
# Bayesian variable selection for simulated data set
m1 \leq -\text{poissonBvs}(y = y, X = X)# print, summarize and plot results
print(m1)
summary(m1)
```
# poissonBvs 23

```
plot(m1, maxPlots = 4)
plot(m1, burnin = FALSE, thin = FALSE, maxPlots = 4)plot(m1, type = "acf")# MCMC sampling without BVS with specific MCMC and prior settings
m2 \leq - poissonBvs(y = y, X = X, prior = list(slab = "Normal"),
                 mcmc = list(M = 6000, thin = 10), BVS = FALSE)
print(m2)
summary(m2, IAT = TRUE)plot(m2)
# show traceplots disregarding thinning
plot(m2, thin = FALSE)
# specification of an overdispersed Poisson model with observation-specific
# (normal) random intercept
cID <- seq_along(y)
m3 \le poissonBvs(y = y, X = X, model = list(ri = TRUE, clusterID = cID))
# print, summarize and plot results
print(m3)
summary(m3)
# note that variance selection of the random intercept indicates that
# overdispersion is not present in the data
plot(m3, burnin = FALSE, thin = FALSE)
## ------ (use simul_pois2) ------
# load simulated data set 'simul_pois2'
data(simul_pois2)
y <- simul_pois2$y
X \leftarrow \text{as_matrix}(\text{simul\_pois2[, -c(1,2)]})cID <- simul_pois2$cID
# BVS for a Poisson model with cluster-specific random intercept
m4 \leq - \text{poissonBvs}(y = y, X = X, \text{ model} = list(ri = TRUE, clusterID = cID),mcmc = list(M = 4000, burnin = 2000))
print(m4)
summary(m4)
plot(m4)
# similar to m4, but without variance selection of the random intercept term
model \le list(gammafix = 1, ri = 1, clusterID = cID)
m5 <- poissonBvs(y = y, X = X, model = model, mcmc = list(M = 4000, thin = 5))
print(m5)
summary(m5)
plot(m5)
# MCMC sampling without BVS for clustered observations
m6 \leq - poissonBvs(y = y, X = X, model = list(ri = 1, clusterID = cID),
                 BVS = FALSEprint(m6)
summary(m6)
plot(m6, maxPlots = 4)
```
<span id="page-23-0"></span> $24$  simul1

## End(Not run)

<span id="page-23-1"></span>print.pogit *Print an object of class* pogit

# Description

The default print method for a pogit object.

# Usage

## S3 method for class 'pogit'  $print(x, \ldots)$ 

# Arguments

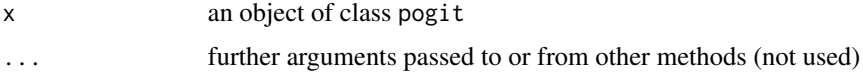

# Details

Returns basic information about the model, the number of observations and covariates used, the number of regression effects subject to selection, MCMC options and the runtime used for the sampling algorithm. See [summary.pogit](#page-27-1) for more details.

# Author(s)

Michaela Dvorzak <m.dvorzak@gmx.at>

simul1 *Simulated data set*

# Description

The simulated data set simul1 considers a situation with four binary covariates in both sub-models of the Pogit model, i.e.  $X = W$ . The respective design matrix is built by computing all 2<sup> $\Delta$ 4</sup> possible 0/1 combinations and one observation is generated for each covariate pattern. The regression effects are set to beta =  ${0.75, 0.5, -2, 0, 0}$  in the Poisson and to alpha =  ${2.2, -1.9, 0, 0, 0}$  in the logit model. Additionally to the main study sample, validation data are available for each covariate pattern. For details concerning the simulation setup, see Dvorzak and Wagner (2016).

# Usage

data(simul1)

# <span id="page-24-0"></span>simul2 25

# Format

A data frame with 16 rows and the following 9 variables:

y number of observed counts for each covariate pattern

E total exposure time

X.0 intercept

X.1, X.2, X.3, X.4 binary covariates

v number of reported cases for each covariate pattern in the validation sample

m number of true cases subject to the fallible reporting process (sample size of validation data)

# Source

Dvorzak, M. and Wagner, H. (2016). Sparse Bayesian modelling of underreported count data. *Statistical Modelling*, 16(1), 24 - 46, <http://dx.doi.org/10.1177/1471082x15588398>.

# See Also

[pogitBvs](#page-12-1)

simul2 *Simulated data set*

# Description

The simulated data set simul2 considers a situation with clustered observations and four binary covariates in both sub-models of the Pogit model, i.e.  $X = W$ . The respective design matrix is built by computing all 2^4 possible 0/1 combinations and one observation is generated for each covariate pattern. C=50 clusters are built containing one unit with each of the resulting 16 covariate patterns, i.e. a total of I=800 units. The regression effects are set to beta =  $\{0.75, 0.1, 0.1, 0, 0\}$  in the Poisson and to alpha =  $\{2.2, -0.3, 0, -0.3, 0\}$  in the logit model. Random intercepts in both sub-models are simulated from a normal distribution with standard deviations  $\theta_{\beta} = 0.1$  and  $\theta_{\alpha} = 0.3$ . Additionally to the main study sample, validation data are available for each covariate pattern and cluster. For details concerning the simulation setup, see Dvorzak and Wagner (2016).

#### Usage

data(simul2)

#### Format

A data frame with 800 rows and the following 10 variables:

y number of observed counts for each covariate pattern in each cluster

E total exposure times for each unit

cID cluster ID for each unit

# <span id="page-25-0"></span>X.0 intercept

 $X.1, X.2, X.3, X.4$  binary covariates

- v number of reported cases for each covariate pattern in each cluster in the validation sample
- m number of true cases subject to the fallible reporting process (sample size of validation data)

#### Source

Dvorzak, M. and Wagner, H. (2016). Sparse Bayesian modelling of underreported count data. *Statistical Modelling*, 16(1), 24 - 46, <http://dx.doi.org/10.1177/1471082x15588398>.

# See Also

[pogitBvs](#page-12-1)

simul\_binomial *Simulated data set*

# Description

The data set simul\_binomial contains simulated binomial data with 9 binary covariates. The design matrix is built by computing all 2^9 possible 0/1 combinations. The regression effects are set to alpha = {-0.5,0.2,-0.15,0.1,-1.1,0,0,1.2,-0.1,0.3}. The number of trials N are simulated from a Poisson distribution with parameter  $\exp(\alpha)/(1 + \exp(\alpha))^*100$ .

# Usage

data(simul\_binomial)

# Format

A data frame with 512 rows and the following 12 variables:

y number of successes for each covariate pattern

N number of trials for each covariate pattern

X.0 intercept

X.1, X.2, X.3, X.4, X.5, X.6, X.7, X.8, X.9 binary covariates

# See Also

[logitBvs](#page-4-1)

<span id="page-26-1"></span><span id="page-26-0"></span>

# Description

The data set simul\_pois1 contains 300 simulated Poisson counts. 10 regressors are generated, six of them continuous N(0,1)-variables and four binary with  $p(x_i) = 0.5$ . The regression effects are set to beta = {2,1,0.6,0,0,1.2,0,0,0.4,-0.2,0.3}.

# Usage

data(simul\_pois1)

# Format

A data frame with 300 rows and the following 12 variables:

y number of counts for each covariate pattern

X.0 intercept

X.1, X.2, X.3, X.4, X.5, X.6, X.7, X.8, X.9, X.10 covariates

# See Also

[poissonBvs](#page-18-1)

simul\_pois2 *Simulated data set*

# **Description**

The same simulation setup is used as in [simul\\_pois1](#page-26-1) but considers clustered observations. 10 regressors are generated, six of them continuous N(0,1)-variables and four binary with  $p(x_i) = 0.5$ . The regression effects are set to beta =  $\{2, 1, 0.6, 0, 0, 1.2, 0, 0, 0.4, -0.2, 0.3\}$ . To simulate clustering, it is assumed that each of C=10 clusters is formed of 30 subjects and 10 random intercepts are generated from a normal distribution with zero mean and standard deviation  $\theta = 0.1$ .

# Usage

data(simul\_pois2)

#### Format

A data frame with 300 rows and the following 12 variables:

y number of counts for each covariate pattern in each cluster

cID cluster ID of each count

X.0 intercept

X.1, X.2, X.3, X.4, X.5, X.6, X.7, X.8, X.9, X.10 covariates

# See Also

[simul\\_pois1](#page-26-1), [poissonBvs](#page-18-1)

<span id="page-27-1"></span>summary.pogit *Summary for posterior of a* pogit *object*

# Description

Returns basic information about the model and the priors, MCMC details and (model averaged) posterior means with 95%-HPD intervals for the regression effects and estimated posterior inclusion probabilities.

# Usage

```
## S3 method for class 'pogit'
summary(object, IAT = FALSE, printRes = FALSE, ...)
```
## S3 method for class 'summary.pogit'  $print(x, \ldots)$ 

# Arguments

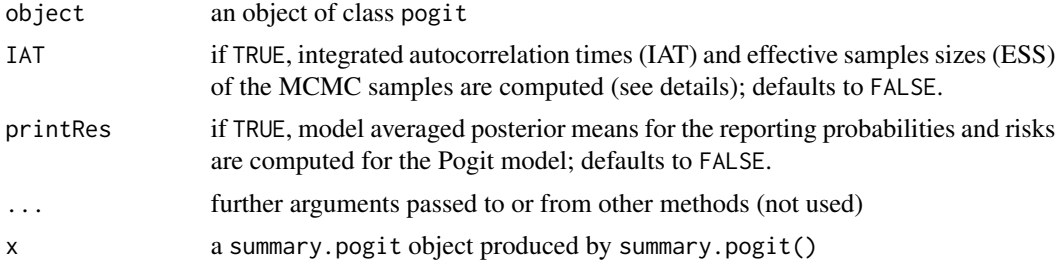

# Details

To assess mixing and efficiency of MCMC sampling, the effective sample size (ESS) and the integrated autocorrelation time (IAT) are computed. ESS estimates the equivalent number of independent draws corresponding to the dependent MCMC draws and is defined as ESS =  $M/\tau$ , where  $\tau$ is the IAT and  $M$  is the number of MCMC iterations after the burn-in phase. IAT is computed as  $\tau = 1 + 2 \sum_{k=1}^{K} \rho(k)$  using the initial monotone sequence estimator (Geyer, 1992) for K and  $\rho(k)$ is the empirical autocorrelation at lag  $k$ .

# Value

an object of class summary.pogit

# Author(s)

Michaela Dvorzak <m.dvorzak@gmx.at>

<span id="page-27-0"></span>

# summary.pogit 29

# References

Geyer, C. J. (1992). Practical Markov Chain Monte Carlo. *Statistical Science*, 7, 473-483.

# <span id="page-29-0"></span>Index

```
∗Topic datasets
    cervical, 3
    cervical_validation, 4
    simul1, 24
    simul2, 25
    simul_binomial, 26
    simul_pois1, 27
    simul_pois2, 27
∗Topic models
    logitBvs, 5
    negbinBvs, 8
    pogitBvs, 13
    poissonBvs, 19
∗Topic package
    pogit-package, 2
acf, 13
cervical, 3, 4
cervical_validation, 4, 4
logistf, 16
logitBvs, 2, 3, 5, 14, 17, 26
negbinBvs, 2, 3, 8, 22
plot.pogit, 2, 6, 10, 12, 16, 21
pogit-package, 2
pogitBvs, 2–4, 7, 13, 22, 25, 26
poissonBvs, 2, 3, 9–11, 14, 17, 19, 27, 28
print.pogit, 2, 6, 10, 16, 21, 24
print.summary.pogit (summary.pogit), 28
simul1, 24
simul2, 25
simul_binomial, 26
simul_pois1, 27, 27, 28
simul_pois2, 27
summary.pogit, 2, 6, 10, 16, 21, 24, 28
```